## **SIEMENS** - ( )

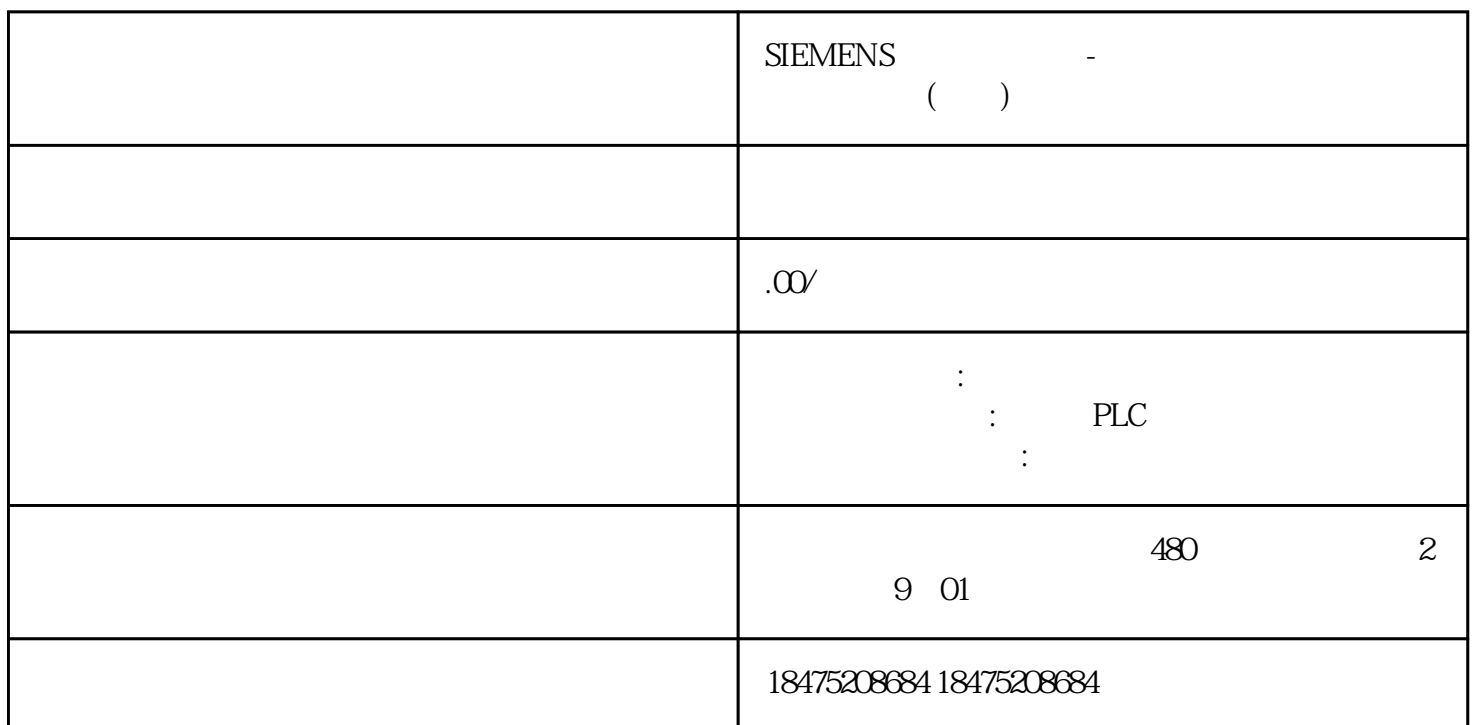

 $\mu$  wincc

 $MP277 10'$  Key

Wincc Flexible 2008 SP5

## Wincc Flexible

 $>$  and  $>$ 

 $New,$ 

 $\begin{tabular}{ll} {\bf New}, \end{tabular} \begin{tabular}{ll} \bf New, \end{tabular}$ 

C:\Windows\Fonts U SD 2 Windows CE

17.3MB, winCE

System>Memory

1 and simsun.ttc

simsun.ttc Windows\Fonts

## 3 :yongjiu

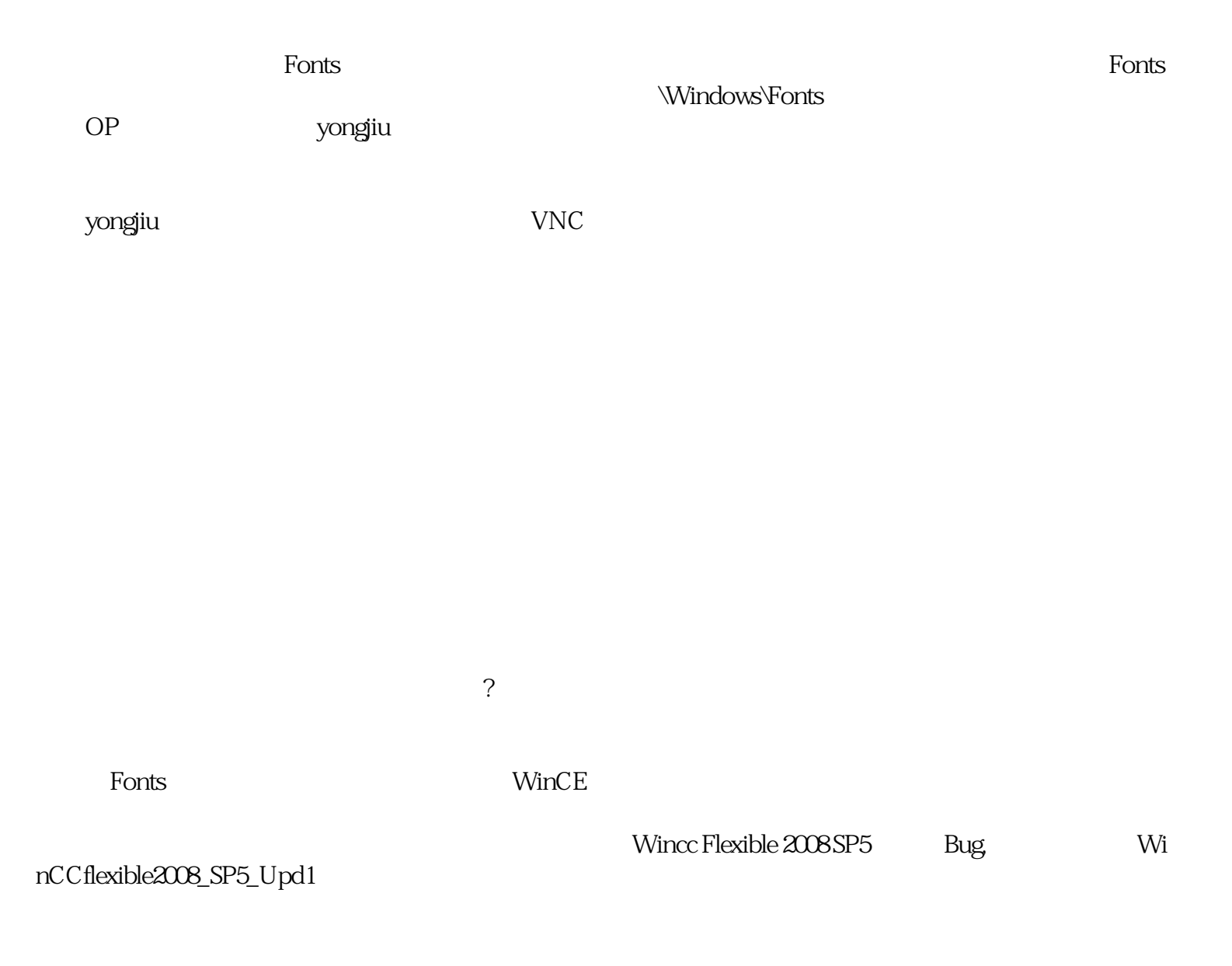

Wincc Flexible 2008 SP5 Upd2),